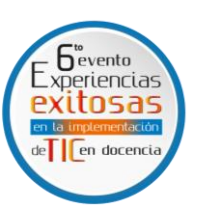

## Herramienta didáctica e interactiva usando macros (VBA) de Excel, a partir de un banco de talleres de lectura de procesos industriales para la asignatura Estequiometría

Interactive Excel (VBA) Macros Learning Tool for a Stoichiometry Bourse Based on Reading Comprehension Workshops about Industrial Processes

## **D** [Jeisson F. Rodríguez Barrera;](https://orcid.org/0000-0002-9319-4857) **D** [Cristian J. Infante Diaz;](https://orcid.org/0000-0003-2743-467X) **D** Julian E. Vargas Zárate

jeissonrodriguez20@gmail.com; cristianjhaidiver123@gmail.com; julianvz2011@hotmail.com Universidad Industrial de Santander

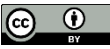

Palabras clave: enseñanza; didáctica; procesos; estequiometría. Keywords: teaching; didactics; processes; stoichiometry.

Introducción: la asignatura Estequiometría es la entrada al mundo de la Ingeniería Química y representa la base de los conocimientos que permiten tener una visión más amplia y concreta de la profesión. El objetivo de este trabajo es desarrollar una herramienta didáctica que permita fortalecer el análisis y la interpretación de diferentes procesos industriales. El uso de esta herramienta es una ayuda para los estudiantes que ingresan al mundo de la ingeniería química, y en general para fortalecer el aprendizaje de la comunidad universitaria afín con este tipo de procesos.

Metodología: la herramienta didáctica incluye el desarrollo de macros en el lenguaje de Visual Basic (VBA), herramienta integrada en Excel, la cual ejecuta de forma automática algoritmos, y estos a su vez contienen talleres de lectura de procesos que permitan a los estudiantes verificar conocimientos relacionados con el diseño del diagrama de flujo. Los estudiantes ingresan a la herramienta, escogen un taller de lectura de proceso y luego a partir de un enunciado (lectura de un taller de un proceso) diseñan el diagrama de flujo usando la simbología adecuada para cada operación unitaria; y al terminar, Visual Basic les mostrará dado el caso los errores presentados al diseñar el diagrama o los grados de libertad y unos videos de retroalimentación para reforzar los contenidos.

Resultados: Talleres de lectura: se creó una base de datos la cual contiene 15 talleres de lectura de procesos industriales con su respectiva solución, enunciados que fueron construidos estratégicamente con situaciones reales o hipotéticas de la industria. Herramienta interactiva usando VBA: la herramienta didáctica contiene una interfaz en Excel, en la cual encuentran las instrucciones y tienen la opción de escoger uno de los quince talleres para practicar los conceptos adquiridos. Videos de retroalimentación: se desarrollaron 30 videos explicativos subtitulados de cada ejercicio con las recomendaciones de retroalimentación de los puntos clave del enunciado del respectivo proceso. Encuesta de satisfacción y validación de la herramienta: se realizó una validación de la herramienta con los estudiantes que están cursando la asignatura, y con estudiantes de distintos niveles del programa de Ingeniería Química.

> Forma de referencia en APA: Rodríguez , J., Infante, C. & Vargas, J. (2022). Herramienta didáctica e interactiva usando macros (VBA) de Excel, a partir de un banco de talleres de lectura de procesos industriales para la asignatura estequiometria. *Revista Docencia Universitaria 23*(1), 46-47. https://doi.org/10.18273/revdu.vesp1-2022023

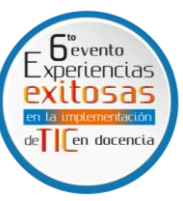

En términos generales la percepción respecto al uso de la herramienta fue favorable y manifiestan la necesidad de desarrollar mas herramientas que complementen el aprendizaje de los contenidos en otras asignaturas.

Conclusiones y recomendaciones: · La herramienta en Visual Basic cuenta con una interfaz para usarse en la creación de diagramas de flujo y análisis de grados de libertad. Para apoyar la herramienta, en cada taller de lectura se realizaron videos para retroalimentar la solución mostrada en el Visual Basic.

• La herramienta en primera instancia será usada por los estudiantes de la asignatura Estequiometría de la escuela de Ingeniería Química, pero al tratarse de un tema afín al quehacer de los ingenieros químicos (Construcción de diagramas de flujo –Análisis de grados de libertad) podrá ser usada por todos los estudiantes de la escuela puesto que desde primer semestre se da un acercamiento a la lectura de procesos en la asignatura Introducción a la Ingeniería Química. • Se han realizado búsquedas en la literatura de herramientas que contribuyan al fortalecimiento específico de esta problemática, sin embargo, hasta la fecha no se ha encontrado un instrumento con estas características para apoyar el aprendizaje del estudiante de estequiometría y de la comunidad en general de la escuela de Ingeniería Química.

## Resumen gráfico:

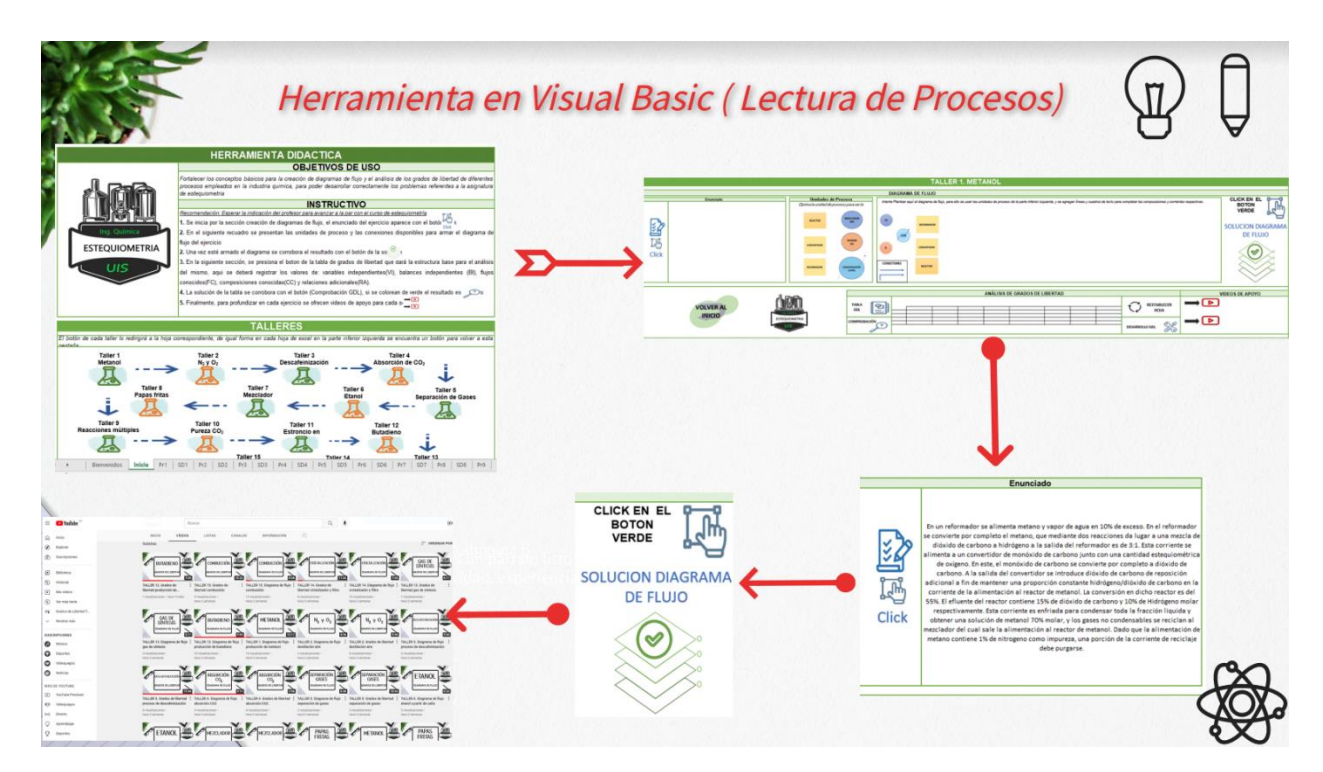